#### Tamarin and ECMAScript 4

John Resig (ejohn.org) Mozilla Corporation

## The Big Picture

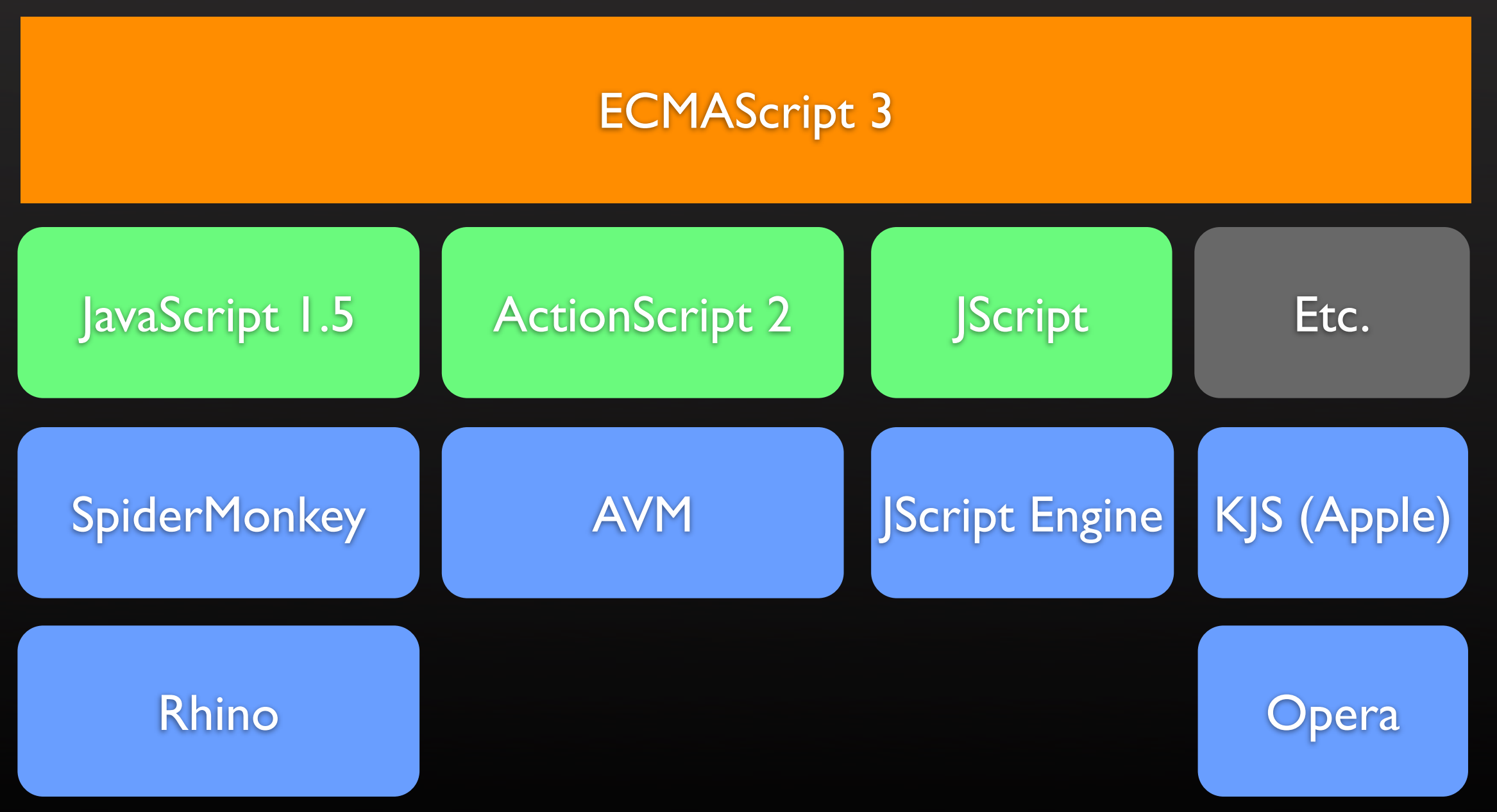

## The Direction

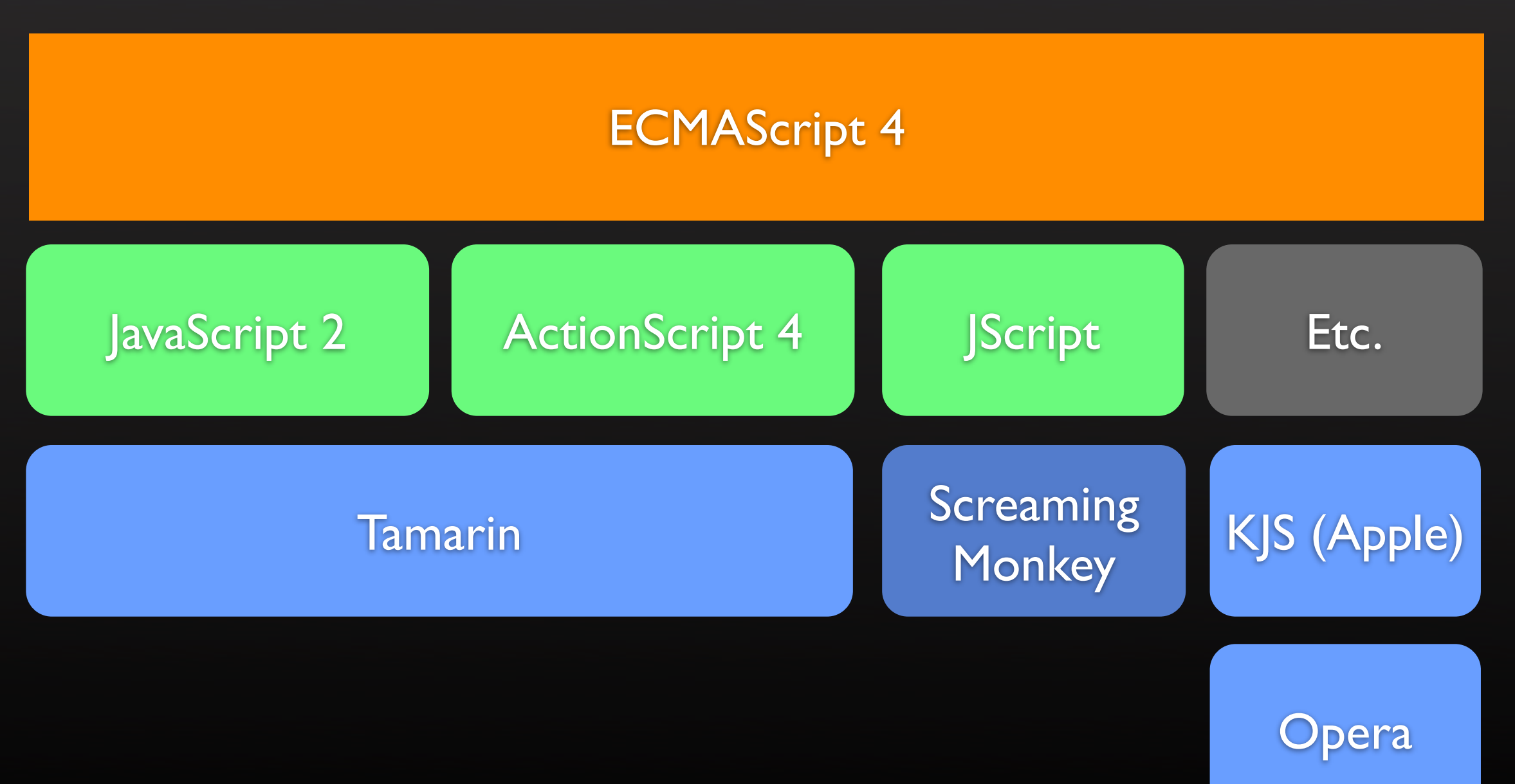

#### Tamarin

#### ✦ Tamarin

- ✦ New Virtual Machine from Adobe
- ✦ Perfect for ActionScript
	- ✦ (a mutant cousin of JavaScript 2)
- ✦ The Three Monkeys:
	- ✦ ActionMonkey
	- ✦ ScreamingMonkey
	- ✦ IronMonkey

## Three Monkies

- ✦ ActionMonkey
	- ✦ Integrating Tamarin into SpiderMonkey
	- ✦ Powering Firefox 4 (?) + JavaScript 2
- ✦ ScreamingMonkey
	- ✦ Bringing Tamarin into Internet Explorer
	- ✦ (Kicking and screaming?)
- ✦ IronMonkey
	- ✦ Bringing Python + Ruby to Tamarin

## Path to JavaScript 2

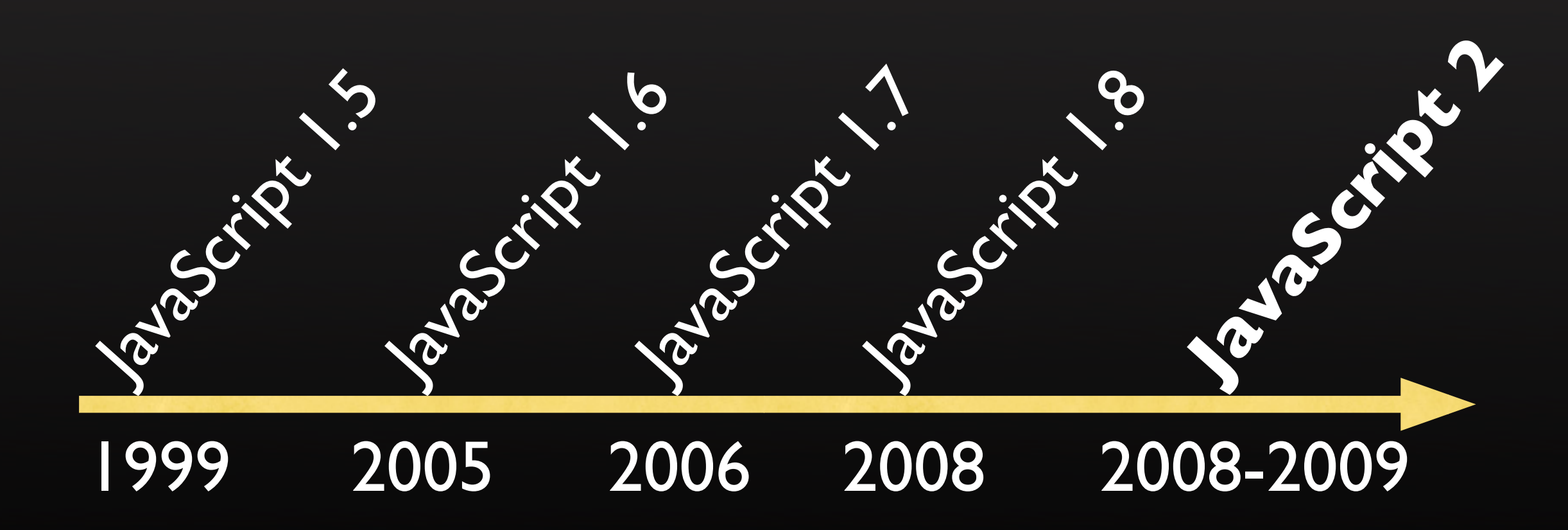

#### The JavaScript Language

#### ✦ Current:

✦ ...

- JavaScript 1.5 (ECMAScript 3)
- ✦ JavaScript 1.6 (Firefox 1.5)
- ✦ JavaScript 1.7 (Firefox 2)
- ✦ JavaScipt 1.8 (Firefox 3)

#### ✦ JavaScript 2 (ECMAScript 4)

## ECMAScript 4 Goals

- ✦ Compatible with ECMAScript 3
- ✦ Suitable to developing large systems
- ✦ Allow for reusable libraries
- ✦ Merge previous efforts (ActionScript)
- ✦ Fix ECMAScript 3 bugs
- ✦ Keep it usable for small programs

#### Features

- ✦ Classes and Interfaces
- ✦ Packages and Namespaces
- ✦ Type Annotations
- ✦ Strict Verification
- ✦ Optimization
- ✦ Syntax Shortcuts
- ✦ Iterators and Generators
- ✦ Self-hosting

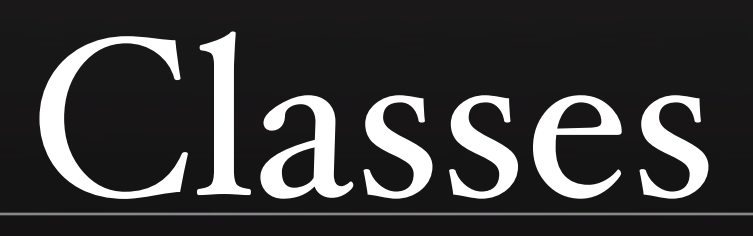

#### Classes

}

✦ class Programmer { var name; var city = "Boston, MA" ; const interest = "computers" ; function work() {}

 $\overline{\triangledown}$  var p = new Programmer; p.name = "John" ; p.work(); p.work.apply( someotherp); p.interest = "science"; // Error

## Dynamic Classes

✦ dynamic class Programmer { var name; var city = "Boston, MA" ; const interest = "computers" ; function work() {}

```
\triangleq var p = new Programmer;
  p.lastName = "Resig"
;
  for ( var i in p )
      alert( i );
  // alert( "Resig" );
```
}

#### Getters and Setters

✦ class Programmer { var \_name; function get name(){ return \_name; } function set name(value){ \_name = value + " Resig" ; } }

 $\overline{v}$  var  $p = new Programmer;$ p.name = "John" ; alert( p.name ); // "John Resig"

#### Catch-Alls

}

✦ dynamic class Programmer { meta function get(name) { ... } meta function set(name, value) { alert("Setting" + name + " to " + value); }

var  $p = new Programmer$ p.name = "John" ; // alert("Setting name to John");

#### Inheritance

- ✦ class Artist { function draw() { alert("Drawing!"); } } class Designer extends Artist { override function draw() { alert("Designing!"); } }
- $\rightarrow$  var d = new Designer d.draw(); // alert("Designing!");

## Inheritance (cont.)

✦ 'final' methods can't be overriden

✦ class Artist { final function draw() {alert("Drawing!");} } class Designer extends Artist { // ERROR: Can't override draw! override function draw() { alert("Designing!"); } }

#### Inheritance (cont.)

✦ 'final' classes can't be inherited from

✦ final class Artist { function draw() { alert("Drawing!"); } }

// ERROR: Can't inherit from Artist class Designer extends Artist { override function draw() { alert("Designing!");

}

}

#### Metaclass

✦ Provide global functions and properties on a class object

✦ class Users { static function find( name ) { // ... } }

✦ Users.find( "John" );

#### Interfaces

✦ Verify that a class implements another

```
✦ interface Artist {
    function draw();
  }
  class Designer implements Artist {
     function draw() { alert("Designing!"); }
  }
```

```
\rightarrow var d = new Designer();
  if ( d is Artist )
     alert("Designers are Artists!");
```
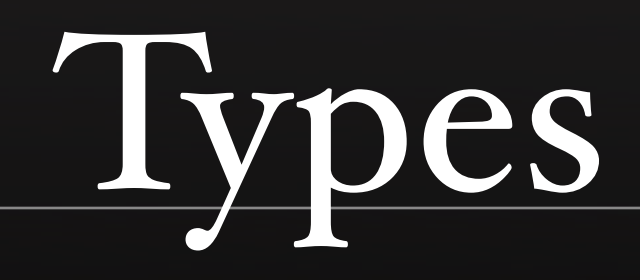

## Numbers

- ✦ Numbers are now broken down into:
	- ✦ byte
	- ✦ int
	- ✦ uint
	- ✦ double (ECMAScript 3-style Number)
	- ✦ decimal

## Type Annotations

- ✦ var name : string = "John" ;
- $\triangleleft$  let x : double = 5.3;
- ✦ function stuff( x: int, obj: Object ) : boolean {}

## Function Types

✦ Only return specific types: function is Valid() : boolean {}

✦ Only be used on certain objects types: function every( this: Array, value: int ) { for (var  $i = 0$ ;  $i <$  this.length;  $i$ ++) alert( this[i] );

```
}
every.call(\{\text{o},\text{I},\text{2}\},\text{3});
// alert(o); alert(1); alert(2);
every.call({a: "b"}, 4);
// ERROR
```
## Rest Arguments

✦ function stuff( name, ...values ){ alert( values.length ); }

- $\star$  stuff("John", 1, 2, 3, 4);  $//$  alert $(4);$
- function stuff( name : string, ...values : [int] ) : void { alert( values.length ); }

## Union and Any Types

- ✦ var test : (string, int, double) = "test" ; test =  $3$ ; test = false; // ERROR
- $\rightarrow$  type AnyNumber = (byte, int, double, decimal, uint);
- $\triangleleft$  var test : AnyNumber = 3
- ✦ These are equivalent:  $\star$  var test :  $* = "test";$  $\star$  var test = "test";

# Type Definitions

- $\rightarrow$  type Point = { x: int, y: int };
- ✦ var p : Point = { x: 3, y: 24 };

## Nullability

- ✦ Prevent variables from accepting null values
- ✦ var name : \* = "John" ;
- ✦ var name : String! = "John" ; name = "Ted" ; name = null; // ERROR
- ✦ function test( name: String? ) { alert( name ); }

#### Initialization

}

✦ class User { var name : string!; // Must be initialized var last : string!; function User( $n, 1$ ) : name = n, last = 1{ // ... }

#### <sup>"</sup>like"

}

- $\rightarrow$  type Point = { x: int, y: int };
- $\star$  if ( { x: 3, y: 5 } like Point ) alert( "That looks like a point to me!" );
- ✦ if ( !({ x: 3 } like Point) ) alert( "Not a point!" );
- ✦ // Loop over array-like things: function every( a: like { length: uint } ) { for (var  $i = 0$ ;  $i < a$ .length;  $i^{++}$ ) alert( a[i] );

## "wrap"

- ✦ Force a type if compatible one doesn't exist
- $\rightarrow$  type Point = { x: int, y: int }; var p: wrap Point = { $x: 3, y: 8$ };
- $\rightarrow$  var p: Point = { x: 3, y: 8 } wrap Point;
- ✦ var p: Point = { x: 3, y: 8 } : Point;

## Parameterized Types

- ✦ var m: Map.<Object, string>;
- ✦ class Point.<T> { var x: T, y: T; }
- ✦ var p = new Point.<double>;  $p.x = 3.0;$  $p.y = 5.0;$

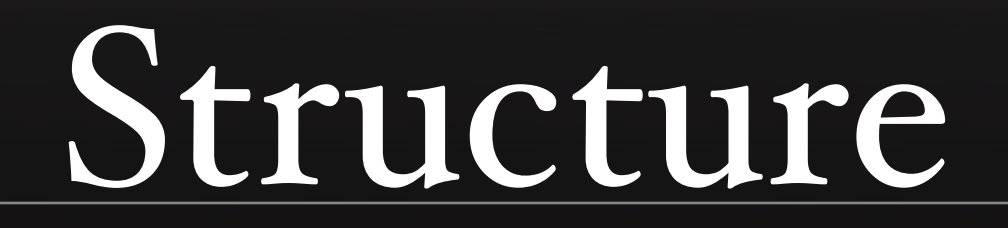

#### For .. Each

✦ For each loops through values

 $\star$  let s = ""; for each (let n in  $[``a", "b", "c"]$ )  $s \equiv n;$ alert(s); // "abc"

#### let statements

```
\rightarrow for ( let i = 0; i < a.length; i++)
       alert( a[i] );
   // i is undefined
```

```
✦ Using block statements:
   {<br>{
      let x = 5;
   \left\{\right\}let x = 6;
          alert( x ); // 6
        }
      alert(x); \frac{1}{5}}
```
## let (cont.)

- ✦ let expressions: var  $a = 5$ ; var x = 10 + (let (a=3) a) +  $a^*a$ ;  $/|$  x == 19
- ✦ let blocks: let  $(a=3)$  { alert( a ); // 3 } // a is undefined
- $\triangleleft$  let a = function(){ $;$

## Packages

}

}

✦ package simple.tracker { internal var count: int = 0; public function add(){ return ++count;

✦ import simple.tracker.\* alert( add() ); // alert("1") count // ERROR, undefined

## Namespaces

- ✦ namespace extra = "extra" ;
- ✦ Pre-defined namespaces:
	- $\leftarrow$   $ES_4$ 
		- ✦ intrinsic
		- ✦ iterator
		- ✦ meta
- ✦ import dojo.query; import jquery.query; dojo::query("#foo") jquery::query("div > .foo")

## Namespaces (cont.)

✦ import dojo.query; import jquery.query; use namespace dojo; query<sup>("#foo")</sup> // using dojo

use namespace jquery; query("div > .foo") // using jquery

## Multimethods

✦ generic function intersect(s1, s2); generic function intersect(s1: Shape, s2: Shape ) { // ... } generic function intersect(s1: Rect, s2: Rect ) { // ... }

## Program Units

}

}

✦ use unit jQuery "[http://jquery.com/](http://jquery.com)jQuery" import com.jquery.\*; new jQuery();

✦ unit jQuery { use unit Selectors "lib/Selectors" ; package com.jquery { class jQuery { function find() : jQuery {} }

## Operator Overloading

✦ class Complex! { ... }

generic intrinsic function +(a: Complex, b: Complex) new Complex( a.real + b.real, a.imag + b.imag )

generic intrinsic function +(a: Complex, b: AnyNumber) a + Complex(b)

generic intrinsic function +(a: AnyNumber, b: Complex)  $Complex(a) + b$ 

# Self-Hosting

## Map.es

- ✦ The reference implementation's classes are written in ECMAScript
- package

{<br>{

}

```
 use namespace intrinsic;
   use default namespace public;
   intrinsic class Map.<K,V>
\left| \right| static const length = 2;
      function Map(equals=intrinsic::===, hashcode=intrinsic::hashcode)
        : equals = equals
        , hashcode = hashcode
        , element_count = 0
\overline{\phantom{a}} }
      // ...
```
## More Info

- ✦ ECMAScript site: [http://ecmascript.org/](http://ecmascript.org)
- ✦ ECMAScript 4 White Paper Overview: <http://www.ecmascript.org/es4/spec/overview.pdf>
- ✦ Blogging: [http://ejohn.org/](http://ejohn.org)